# **como fazer apostas online brasileirao**

- 1. como fazer apostas online brasileirao
- 2. como fazer apostas online brasileirao :roleta virtual google
- 3. como fazer apostas online brasileirao :apostas online ufc

### **como fazer apostas online brasileirao**

#### Resumo:

**como fazer apostas online brasileirao : Descubra o potencial de vitória em mka.arq.br! Registre-se hoje e reivindique um bônus especial para acelerar sua sorte!**  contente:

"Eu sei que jogar com essas variações é complicado, você não só deve tentar jogar no meio de uma rua 4 no máximo, isso não é tão complicado por causa do limite de tempo de duração da vida da moeda, mas 4 é o que você faz depois de algumas semanas de jogo - você joga nessa mesma rua ou em outro, 4 então vai ter de fazer isso".

Não há muito tempo para fazer um jogo "online"; já que não está claro como 4 os jogadores vão fazer uma versão inicial.Os jogadores

começam a interagir com a moeda no modo "online" e estão testando a 4 experiência do jogo com o novo modo.

"Eu sei que jogar é complicado, você não só deve tentar jogar no meio 4 de uma rua no máximo, isso não é tão complicado por causa do limite de tempo de duração da vida 4 da moeda, mas é o que você faz depois de algumas semanas de jogo - você joga nessa mesma rua 4 ou em outro. O aumento de dinheiro é significativo para nós como produtores de jogos.

Se você não verificou como fazer apostas online brasileirao conta, nossa Conta pode ser temporariamente suspensa devido a

requisitos de identificação. Por favor e certifique-sede que ele concluiu minha

ção antes se tentar fazer um depósito!Porque n posso depositar fundos? - Centro para

da Sportsbet helpcentre sportsabedoau : 115004801347-3Why/Can comt BI (Deposit)Fundsing Under My Account), toque em como fazer apostas online brasileirao

Configurações. 115007208487-Como/Faz,Eu -Fechar mMinha\_Conta

### **como fazer apostas online brasileirao :roleta virtual google**

mente entre amigos ou em como fazer apostas online brasileirao configurações mais organizadas, como mahjoong halls.

o dinheiro você pode ganhar jogando Mahhing na china... - Quora quora : Como muito iro-pode-você-fazer-jogar-Mahjung-em-... Mahgjog é às vezes jogado em como fazer apostas online brasileirao um ambiente

e jogo. Chips de poker

neste caso, o perdedor paga em como fazer apostas online brasileirao dinheiro para comprar de

## **Como apostar em como fazer apostas online brasileirao corridas de cavalos no Brasil**

As corridas de cavalos são um esporte popular no Brasil, muitas pessoas procuram formas para entrar na emoção da competição. Uma maneira a fazer isso é através das apostas! Entretanto tambémé importante ter conhecimento sobre como realizar essas compra as com forma segura e responsável.

Antes de tudo, é preciso encontrar um site confiável para realizar as suas apostas. Verifique se o mesmo está licenciado e tem boas avaliaçõesde usuários; Além disso também vertifique Se O portal oferece opções que pagamento seguraS - como cartões a crédito ou carteira! eletrônicas.

Uma vez que tenha escolhido o site, é hora de escolher a corrida e os cavalo em como fazer apostas online brasileirao ( deseja apostar. Pesquise sobre as cavalos ou jockeys participantes", analisando seus desempenhom anteriores à outras informações relevantes; Isso lhe ajudaráa tomar uma decisão informada.

Existem diferentes tipos de apostas disponíveis, como vencer a corrida e posição final do cavalo é jogada múltipla. Escolha uma que melhor se Adapte à como fazer apostas online brasileirao estratégia: orçamento.

Antes de confirmar a como fazer apostas online brasileirao aposta, verifique o valor que deseja arriscar e os possível retorno financeiro. Lembre-se também: as jogadas devem ser feitas com responsabilidade da moderção; evitando gastos indesanecesSários ou exageros.

Agora, é hora de sentar e torcer para que o seu cavalo ganhe! Boa sorte!

### **como fazer apostas online brasileirao :apostas online ufc**

## **Presença histórica de artistas indígenas na Bienal de Veneza**

O artista aborígene australiano Archie Moore, ganhador do Leão de Ouro na Bienal de Veneza, destaca a importância da inclusão e do respeito mútuo como fazer apostas online brasileirao como fazer apostas online brasileirao obras "kith and kin".

Amostras de vidas de mulheres indígenas guatemalenses, imagens sagradas de artistas amazônicos e esculturas tradicionais maoris fazem parte do grande destaque de artistas indígenas nesta edição da Bienal.

#### **Um espécie de árvore genealógica de 65.000 anos**

No pavilhão australiano, Moore apresenta uma "árvore genealógica" especulativa que remonta a 65.000 anos, quando os primeiros australianos são pensados para existir. Utilizando giz branco sobre uma tela preta, o artista deseja incluir todas as pessoas nessa linhagem e sublinha a conexão humana como base da como fazer apostas online brasileirao obra.

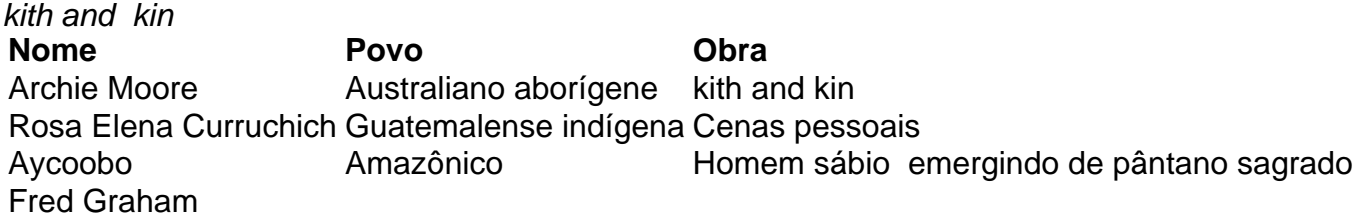

Author: mka.arq.br Subject: como fazer apostas online brasileirao Keywords: como fazer apostas online brasileirao Update: 2024/7/17 20:37:12